### Développement d'interfaces Web CM3-1 : HTML5Mickaël Martin Nevot

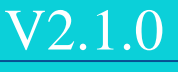

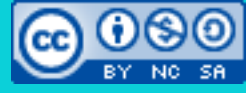

Cette œuvre de [Mickaël Martin Nevot e](http://creativecommons.org/choose/www.mickael-martin-nevot.com)st mise à disposition selon les termes de la licence Creative Commons Attribution - [Pas d'Utilisation Commerciale -](http://creativecommons.org/licenses/by-nc-sa/3.0/) Partage à l'Identique

[3.0 non transposé.](http://creativecommons.org/licenses/by-nc-sa/3.0/)

## Développement d'interfaces Web

- I. Présentation du cours
- II. Web
- III. HTML
- IV. CSS
- V. Accessibilité, SEO et outils pour le Web

### HTML

- Extension(s) de fichier :.html (ou .htm)
- HTML :
	- Langage de **description** de données (≠ programmation)
	- Utilisé pour créer le contenu des pages Web
	- **Langage balisé**
- XHTML :
	- Même langage que HMTL
	- Respect de certaines **règles** syntaxiques
- HTML5 / X/HTML5 :
	- Dernière version de HTML/XHTML

Normalisation 2014

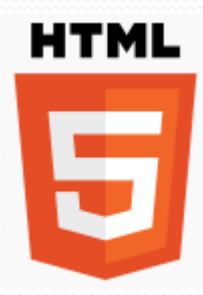

2/31

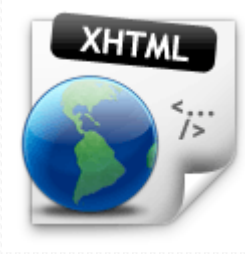

### Balises

- Balise simple (orpheline, auto-fermante, unique) :  $\leftarrow$  void element  $\langle$ br>
- Balise double (en paire) :
	- Balises ouvrante et fermante :
		- <title>Titre de la page</title>
- Attribut :

<html lang="fr"></html> <meta charset="utf-8">

- Contenu :
	- Ensemble de données délimitées par une balise double
- Standard HTML : [html.spec.whatwg.org](https://html.spec.whatwg.org/)

*raw (script, style), escapable raw text (textarea, title), normal element*

## Ordre d'imbrication des balises

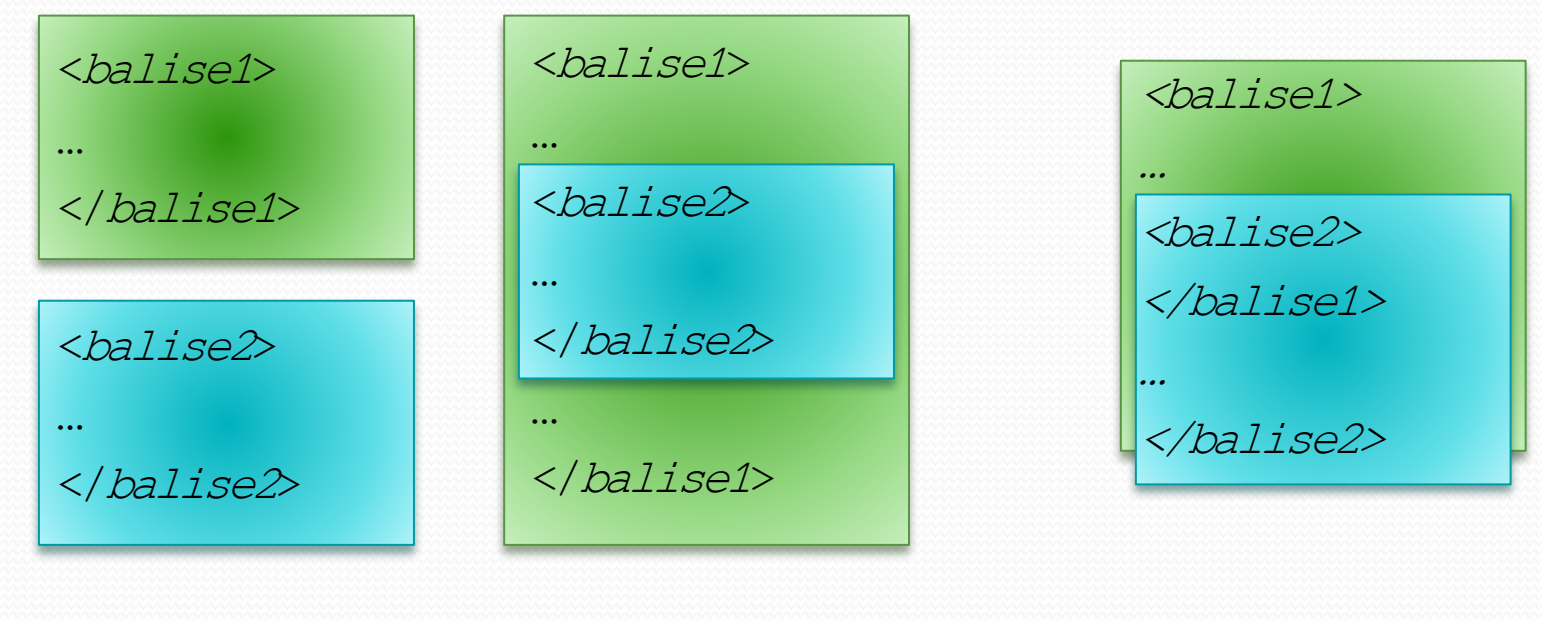

#### Une bonne indentation permet d'éviter la plupart des erreurs d'imbrication !

Correct Incorrect

### Commentaires HTML

- Non interprétés par le navigateur
- Visibles dans le code source
- Exemple :

```
<!-- Un commentaire HTML -->
< 1 -Un autre commentaire HTML
-->
< 1 -Encore un autre commentaire HTML mais cette fois-ci, il est affiché
     sur plusieurs lignes
```
-->

## Page HTML5 minimale

```
<!DOCTYPE html>
<html lang="fr">
    <head>
        <title>Titre de la page</title>
         <meta charset="utf-8">
     </head>
     <body>
```
 $\leq$ !-- Ici votre site Web -->

```
 </body>
</html>
```
## Page HTML5 minimale

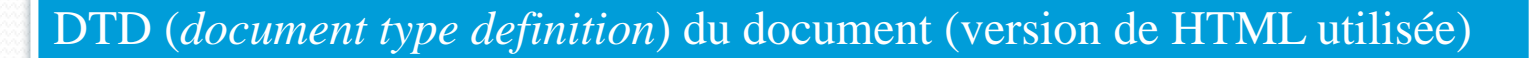

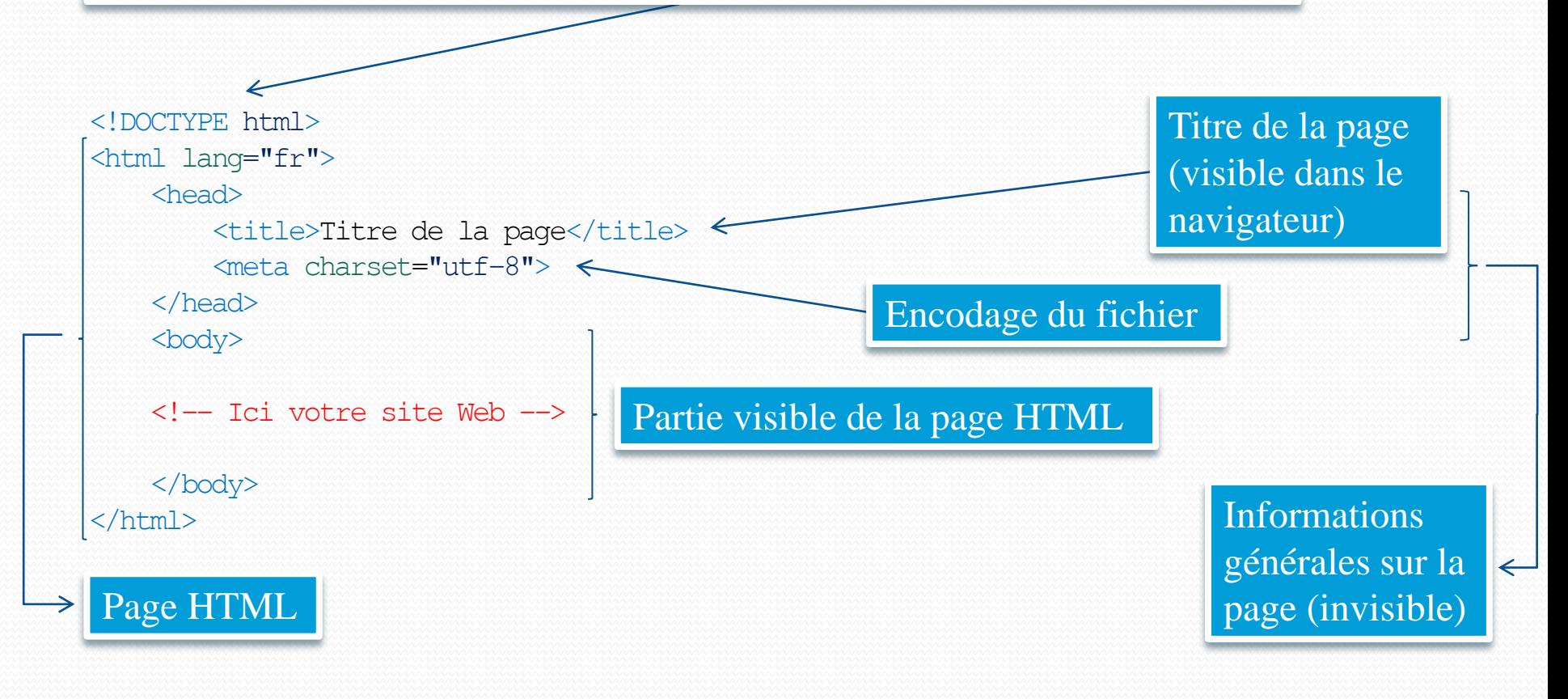

## En-tête

#### **• Titre** : <title></title>

<title>Titre de la page</title>

- $\bullet$  Liens :  $\langle$ link>
	- *Favicon* : <link rel="icon" href="favicon.ico">
	- Feuille de style **CSS** : <link rel="stylesheet" href="css/style.css">
- **JavaScript** : <script></script>

<script src="js/myFile.js"></script>

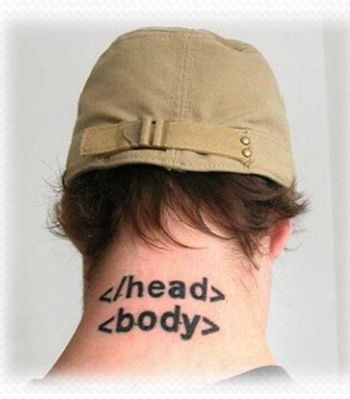

# En-tête

#### • Description du document (meta) : <meta>

Encodage :

<meta charset="utf-8">

• Auteur :

<meta name="author" content="Mickaël Martin Nevot">

**Résumé** :

<meta name="description" content="Desc. du document (160 car. max.)">

Mots clefs (n'est plus utile pour le référencement) :

<meta name="keywords" content="HTML, CSS, javascript, php, flash">

#### • Date :

<meta name="date" content="2012-02-14T05:00:00+01:00">

### Corps de texte

#### **• Paragraphe** : <p></p>

<p>Un simple paragraphe.</p>

#### **• Retour de ligne : <br>**

Ce texte contient <br/> \textour à la ligne. Celui là<br> aussi ! ≠ <title></title> !

**• Titres**:  $\langle h1 \rangle \langle h1 \rangle$  ...  $\langle h6 \rangle \langle h6 \rangle$ 

<h1>Titre de la page</h1> <h2>Titre de 2e niveau</h2>

… <h6>Titre de 6e niveau</h6>

• **Force** (gras) : <strong></strong>

<strong>Attention !</strong>

**Emphase** (italique) : <em></em>

<em>copyright</em>

Attention : il ne faut pas choisir une balise de titre en fonction de sa taille apparente mais par ordre hiérarchique (par exemple il doit obligatoirement avoir un :  $\langle h1 \rangle \langle h1 \rangle \sin^2(1 + h2 \rangle)$ 

# Textes évolués

#### • Code source :  $<$ code> $<$ /code>

<code>++c;</code>

#### **• Texte préformaté** : <pre>>

#### <pre>

Le texte dans cette balise est affiché avec une police de caractère non proportionnelle et préserve les espaces et les sauts de lignes. </pre>

#### • Citation (indentation) : <blockquote></blockquote>

<blockquote> Ceci est une citation longue. </blockquote>

### Liens et ressources

- Hyperliens :  $\langle a \rangle \langle /a \rangle$ 
	- **Liens** :

<a href="http://www.domain.com" title="Explication du lien">Texte cliquable</a>

#### **Ancrage** :

- <a id="unique-id-1">Texte éventuellement vide</a>
- <a id="unique-id-2"></a>
- …
- <a href="#unique-id-1">Lien interne vers l'ancre unique-id-1</a>
- <a href="http://www.domain.com#unique-id-2">Lien interne vers l'ancre unique-id-2 de
- l'adresse www.domain.com</a>
- <a href="mailto:mmartin.nevot@gmail.com">mmartin.nevot@gmail.com</a>
- <a href="tel:0123456789">01 23 45 67 89</a>

#### **• Image** : <img>

<img src="img/photo.jpg" alt="Texte de l'infobulle"> <a href="img/photo.jpg"><img src="photo\_mini.jpg" title="Image miniature cliquable : cliquez pour agrandir !" longdesc="Texte long de l'infobulle"></a>

> Faire un lien vers une URL qui comporte des & nécessite de remplacer ces caractères par des &amp

#### Liens et ressources

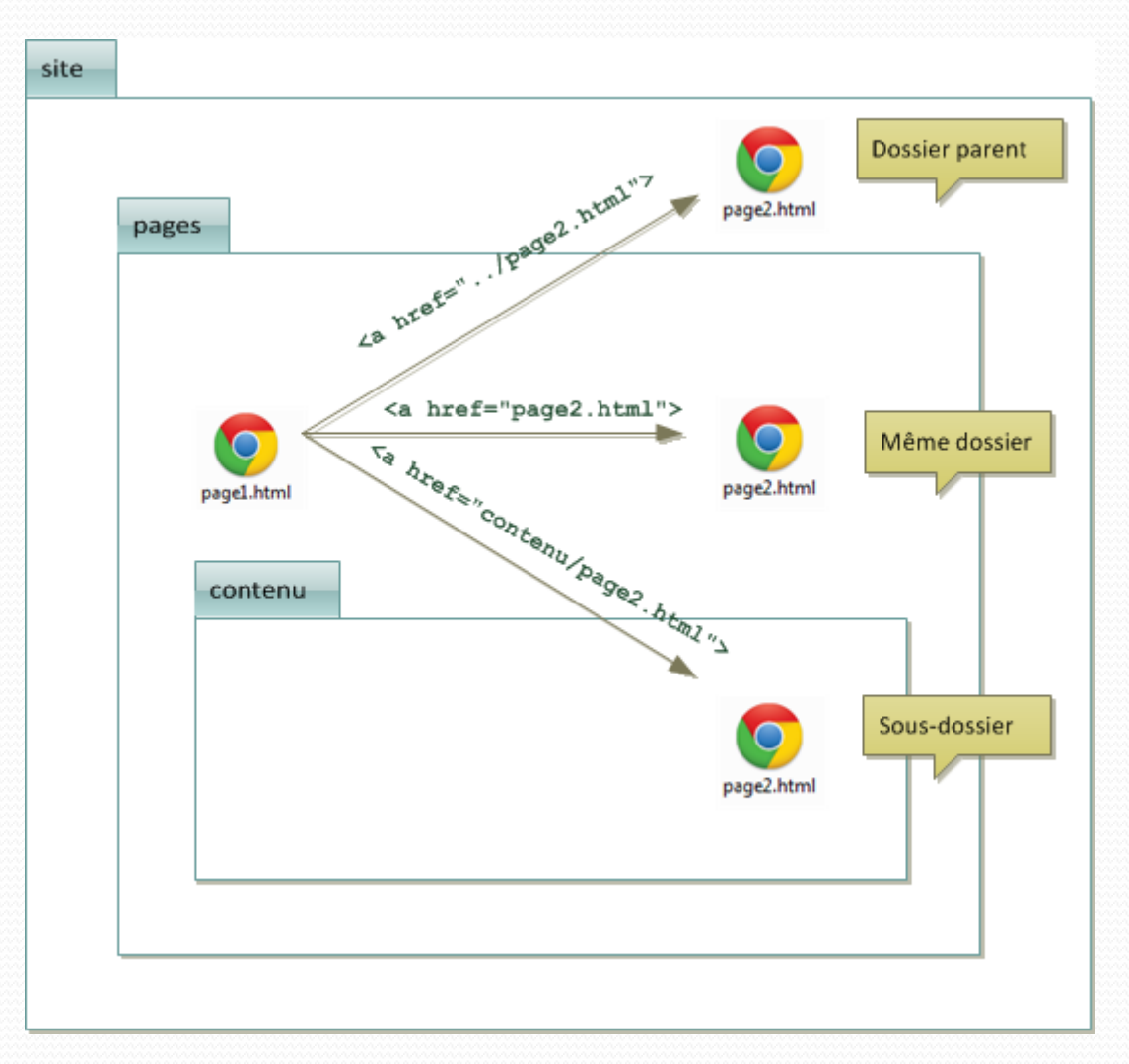

# Découpage et cadre

#### **• Division, section : <div></div>**

<div class="myclass">  $p > Ce$  paragraphe,  $p > p$  $p > t$  celui-là font partie de la même section. $p > t$ </div>

#### **Délimitation d'une partie du texte** : <span></span>

<p>Cette balise permet de regrouper <span class="myclass">cet ensemble de mots uniquement</span> à l'intérieur d'une même ligne d'un paragraphe.</p>

#### • Cadre incorporé : <iframe></iframe>

#### <iframe src="page.html">

 <p>Votre navigateur ne peut malheureusement pas afficher de cadre incorporé. Vous pouvez appeler la page incorporée par ce lien : <a href="page.html">Titre de la  $page $/a$  $>$$ </iframe>

> Ce sont, avec celles de structuration d'HTML5, les seules balises d'organisation autorisées !

Balises sémantiques

### Structuration en HTML5

### <header> <section>  $<sub>nav</sub>$ </sub> <aside> <article> <aside> <section> <aside>

<footer>

#### • <header></header>:

- **En-tête**
- <footer></footer>:
	- **Pied-de-page**
- $\bullet$  <nav></nav>:
	- **Navigation** (menu)
- <article></article> :
	- Partie indépendante (**article** de blog, commentaire, etc.)
- <aside></aside>:
	- **Zone secondaire** non liée au contenu principal de la page

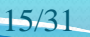

## Tableaux

- Tableau : <table></table>
- Ligne : <tr></tr>
- $\bullet$  **Cellule** : <td></td>

```
<table border="1">
    <tr>
         <td>Cellule 1 de la ligne 1</td>
         <td>Cellule 2 de la ligne 1</td>
         <td>Cellule 3 de la ligne 1</td>
    \langletr>
     <tr>
         <td colspan="2">Cellule 1 de la ligne 2</td>
         <td rowspan="2">Cellule 2 de la ligne 2</td>
    \langle/tr>
     <tr>
         <td>Cellule 1 de la ligne 3</td>
         <td>Cellule 2 de la ligne 3</td>
    \langle/tr>
</table>
```
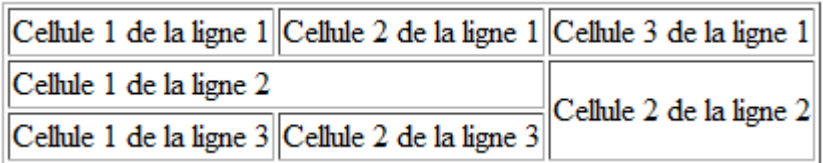

### Listes

- **Élément de liste : <li></li>**
- Liste ordonnée : <ol></ol>

#### $\langle$ ol $>$

 <li>Premier élément de la liste</li> <li>Deuxième élément de la liste</li>  $\langle$ ol>

#### • Liste non-ordonnée (puces) : <ul></ul>

 $\langle 11 \rangle$ 

 <li>Premier élément de la liste</li> <li>Deuxième élément de la liste</li>  $\langle \text{ul}\rangle$ 

• Liste de termes :  $\langle d$ 1> $\langle d$ 1>

```
<dl>
     <dt>Terme 1</dt>
          <dd>Définition du terme 1</dd>
     <dt>Terme 2</dt>
          <dd>Définition du terme 2</dd>
\langledl>
```
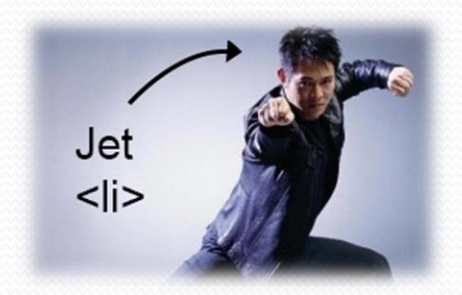

- 1. Premier élément de la liste
- 2. Deuxième élément de la liste
- Premier élément de la liste
- Deuxième élément de la liste

#### Terme 1

#### Définition du terme 1

Terme 2

#### Définition du terme 2

#### **• Formulaire** : <form></form>

- Attributs :
	- Script à exécuter au clic du bouton de type « *submit »* : action
	- Méthode d'envoi : method
	- Encodage des valeurs envoyées au serveur : enctype
- Étiquette : <label for="id"></label>
- **C** Zone de texte : <textarea></textarea>

Identifiant de la balise liée à l'étiquette

- Liste de choix : <select></select>, <option></option>
	- Attributs :
		- **Liste à choix multiple** : multiple="multiple"

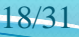

- Saisie d'information : <input>
	- Valeurs d'attributs type classiques :
		- **Zone de saisie textuelle** : type="text"
		- **Mot de passe** : type="password"
		- **Case à cocher** : type="checkbox"
		- **Bouton radio** : type="radio"
		- Sélecteur de fichier : type="file"
		- **Soumission** : type="submit"
		- Réinitialisation : type="reset"
		- Boutons : type="button"

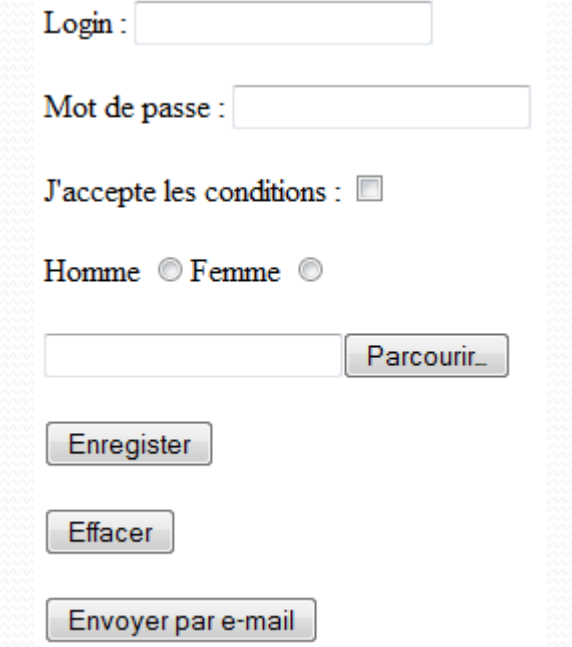

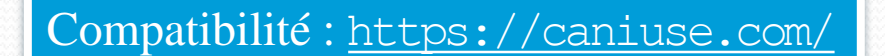

- Saisie d'information : <input>
	- Nouvelles valeurs d'attributs type :
		- **Téléphone** : type="tel"
		- **Email** : type="email"
		- **URL** : type="url"
		- **Champ de recherche** : type="search"
		- Sélecteur de couleur : type="color"
		- **Nombre** : type="number"
		- Intervalle : type="range"
		- Date: type="datetime"
			- Mois: type="month"
			- Semaine : type="week"
			- Etc.

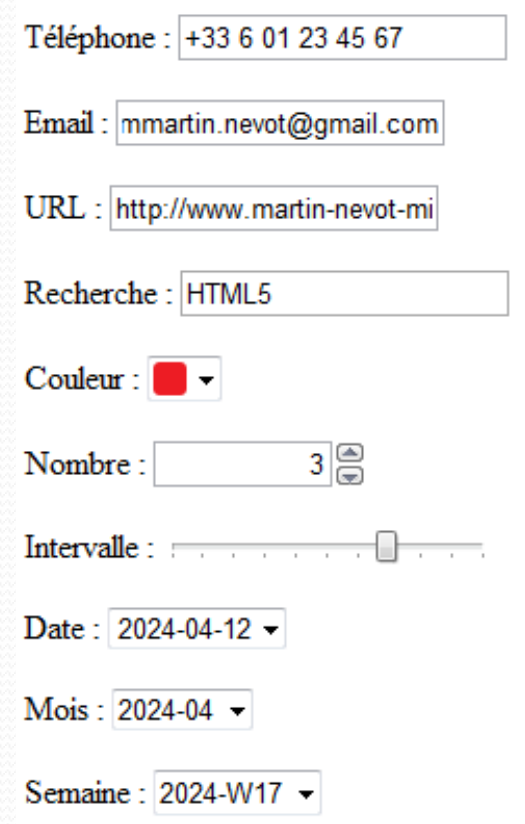

- Saisie d'information : <input> (également compatible avec <textarea></textarea>)
	- Autres attributs :
		- placeholder : texte indicatif par défaut

placeholder n'est qu'une aide supplémentaire, il ne remplace pas <label></label>

- required="required" : champ obligatoire
- pattern=" $[0-9][a-z]{3}$ " : validation à la volée

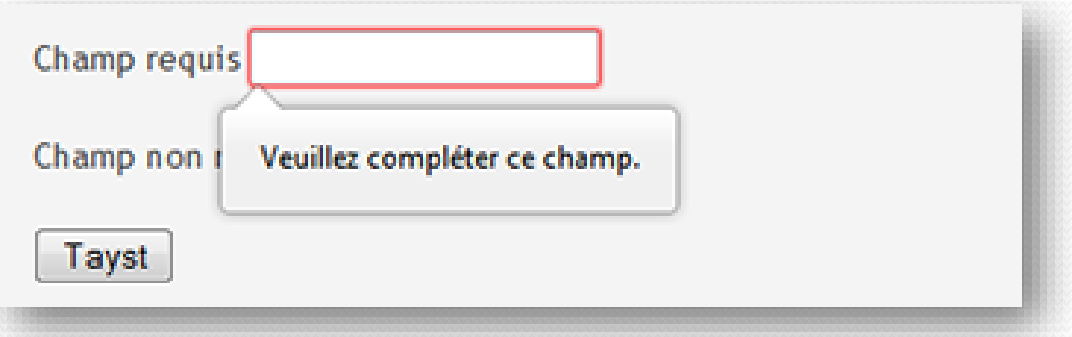

- Bouton :
	- <br />button type="button">clic !</button>
- Output :
	- <output for="t\_ht t\_tva" name="ttc" form="tva\_form"></output> €

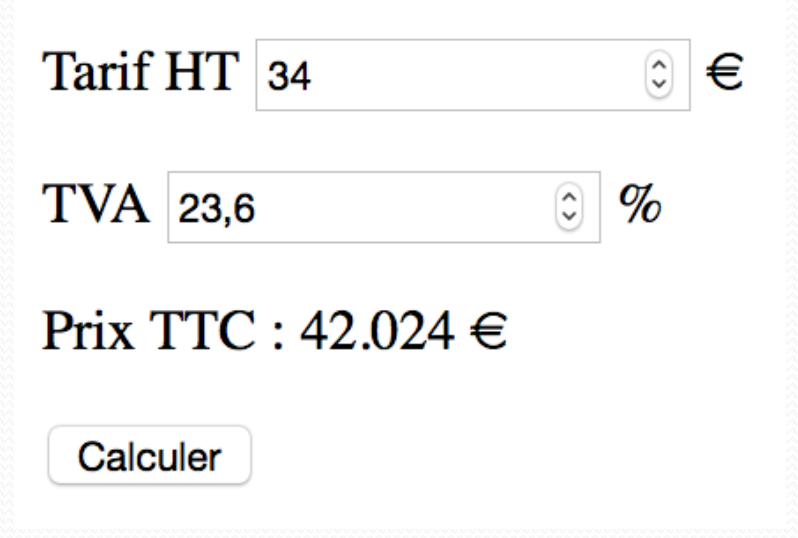

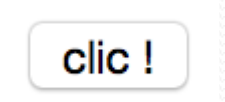

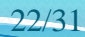

```
<form id="form" action="" method="post" enctype="text/plain">
    < p <label for="prenom">Prénom</label>
         <input id="prenom" type="text" name="prenom" value=" ">
         <label for="nom">Nom</label>
         <input id="nom" type="text" name="nom" value=" "><br>
         <select name="sexe">
             <option>homme</option>
             <option>femme</option>
         </select><br>
         <textarea name="impression" rows="2" cols="50">
             Donnez vos impressions sur le site...
        </textarea><br>
         <input type="submit" value="Enregistrer">
    \langle/p>
</form>
```
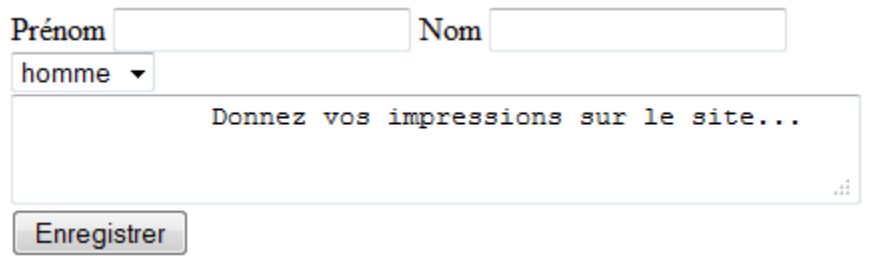

Développement d'interfaces Web Mickaël Martin Nevot 23/31

# Balises multimédia

• Lecteur **audio** : <audio></audio>

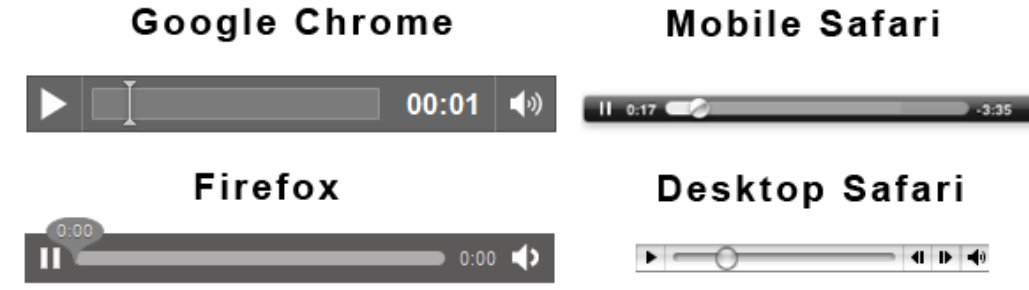

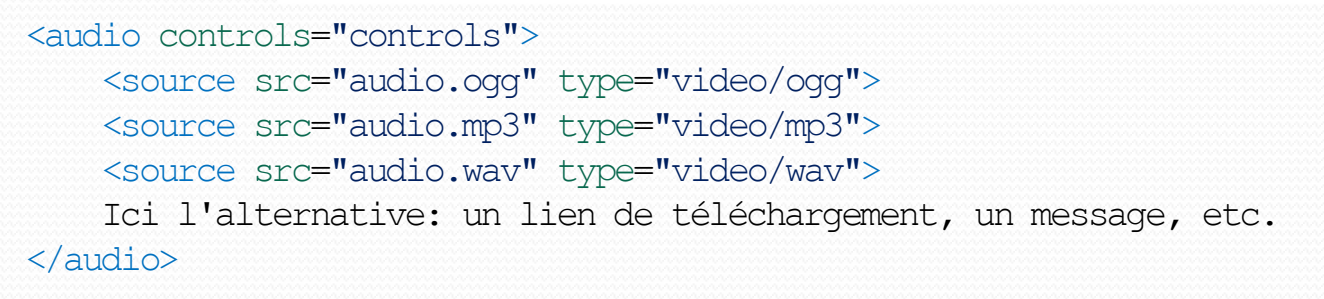

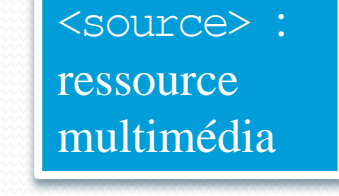

#### **· Lecteur vidéo :** <video></video>

<video controls="controls"> <source src="video.ogv" type="video/ogg"> <source src="video.mp4" type="video/mp4"> Ici l'alternative : un lien de téléchargement, un message, etc.

</video>

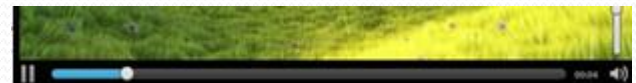

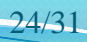

### Codecs et compatibilité

**Codec** (*code-decode*) : format de données\*

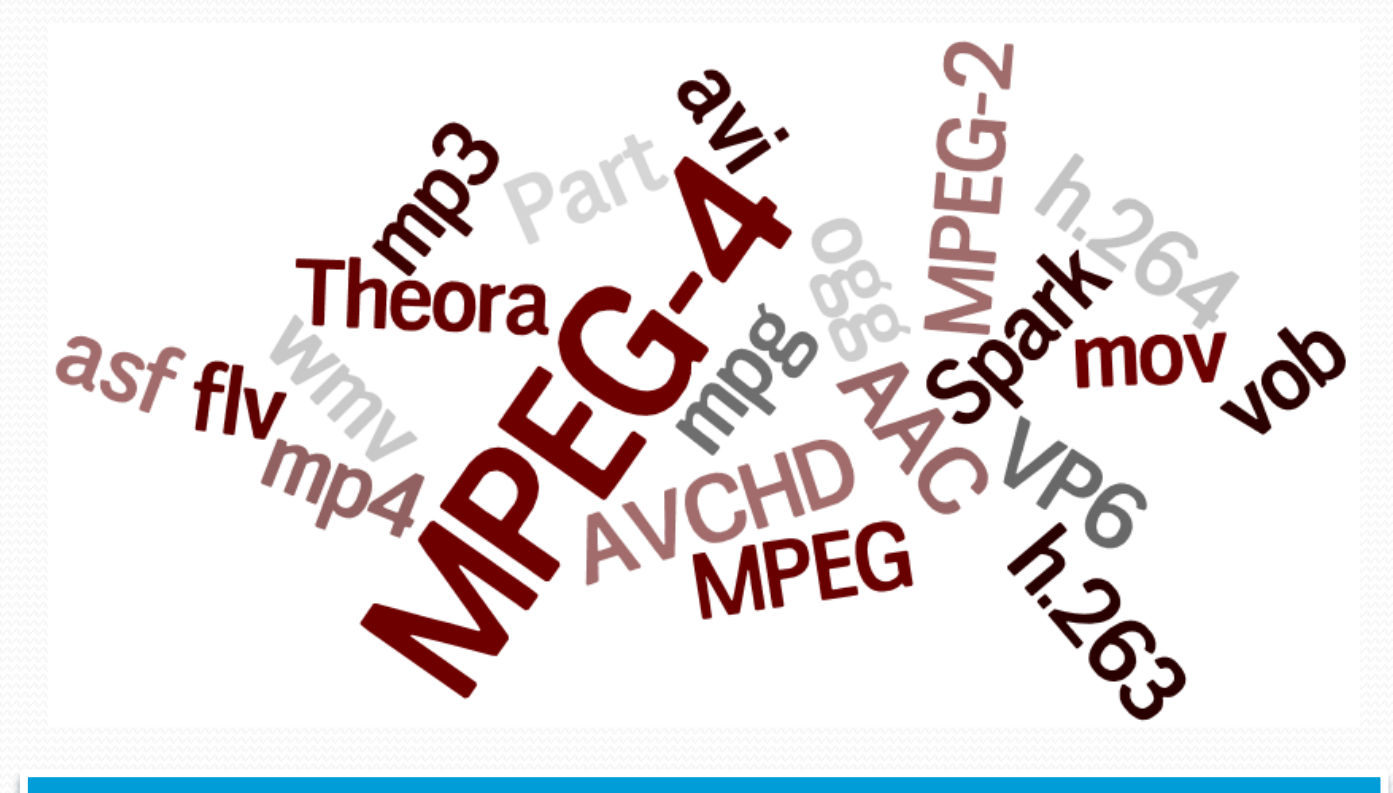

\* Les notions de *codec*, norme et conteneur sont souvent confondues

Attention, les navigateurs ne sont pas compatibles avec tous les Codecs

### Autres balises

- <figure></figure> : permet de regrouper **images et vidéos** <figure> <img src="/images/chaton.jpg" alt="Oh le beau chaton"> </figure>
- <figcaption></figcaption>:
	- Légende pour la balise <figure></figure>

<figure>

 <img src="/images/chaton.jpg" alt="Oh le beau chaton"> <figcaption>Un petit chat mignon tout plein</figcaption> </figure>

Comme pour un résultat de recherche

#### • <mark></mark> : définit un **texte marqué** (surligné)

… Le mot "<mark>HTML5</mark>" doit être mis en avant. …

- **Canevas** : <canvas></canvas>
- **Barre de progression : <progress></progress>**
- Jauge : < meter></meter>

### Block et inline

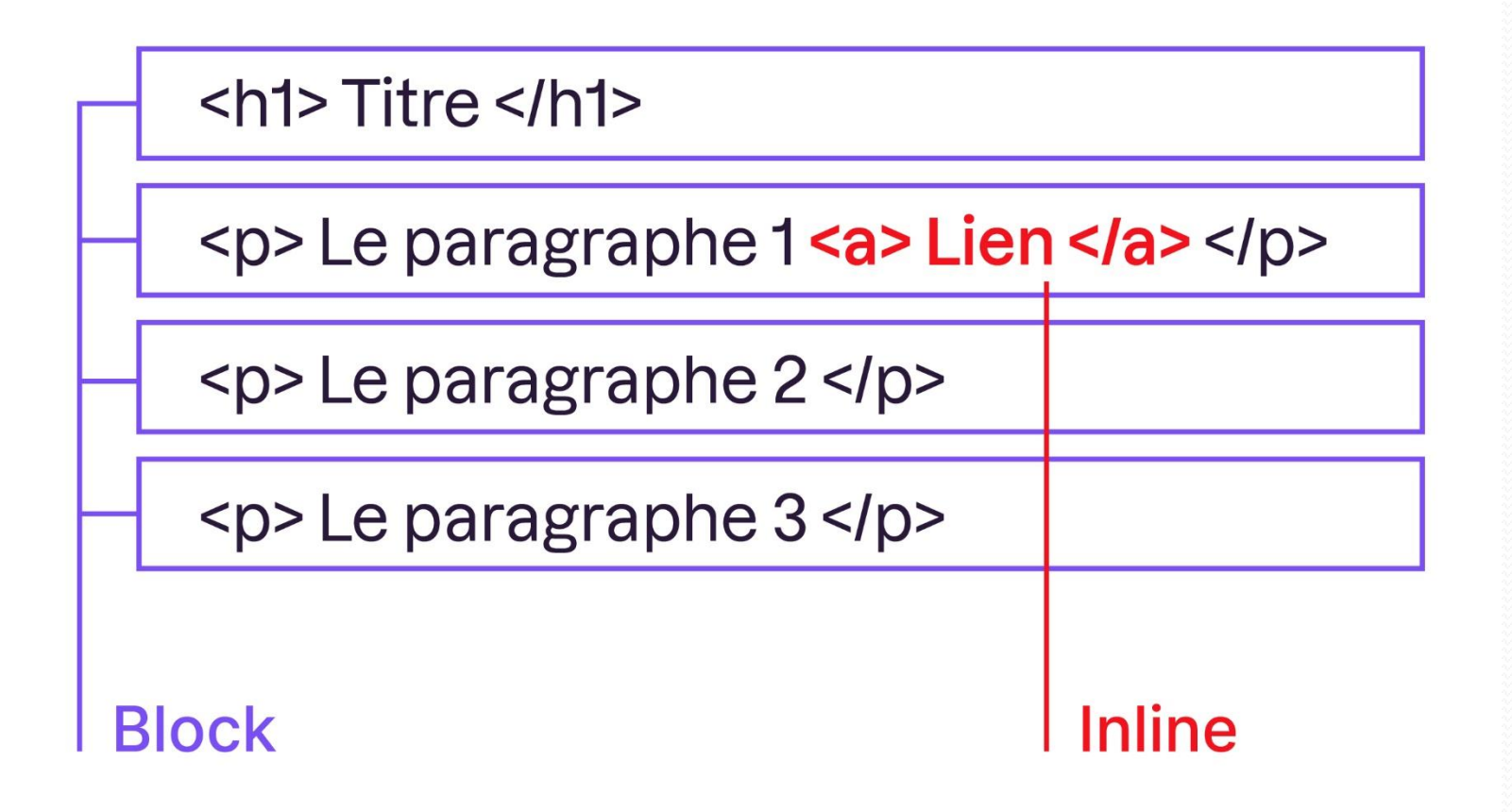

Développement d'interfaces Web Mickaël Martin Nevot 27/31

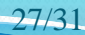

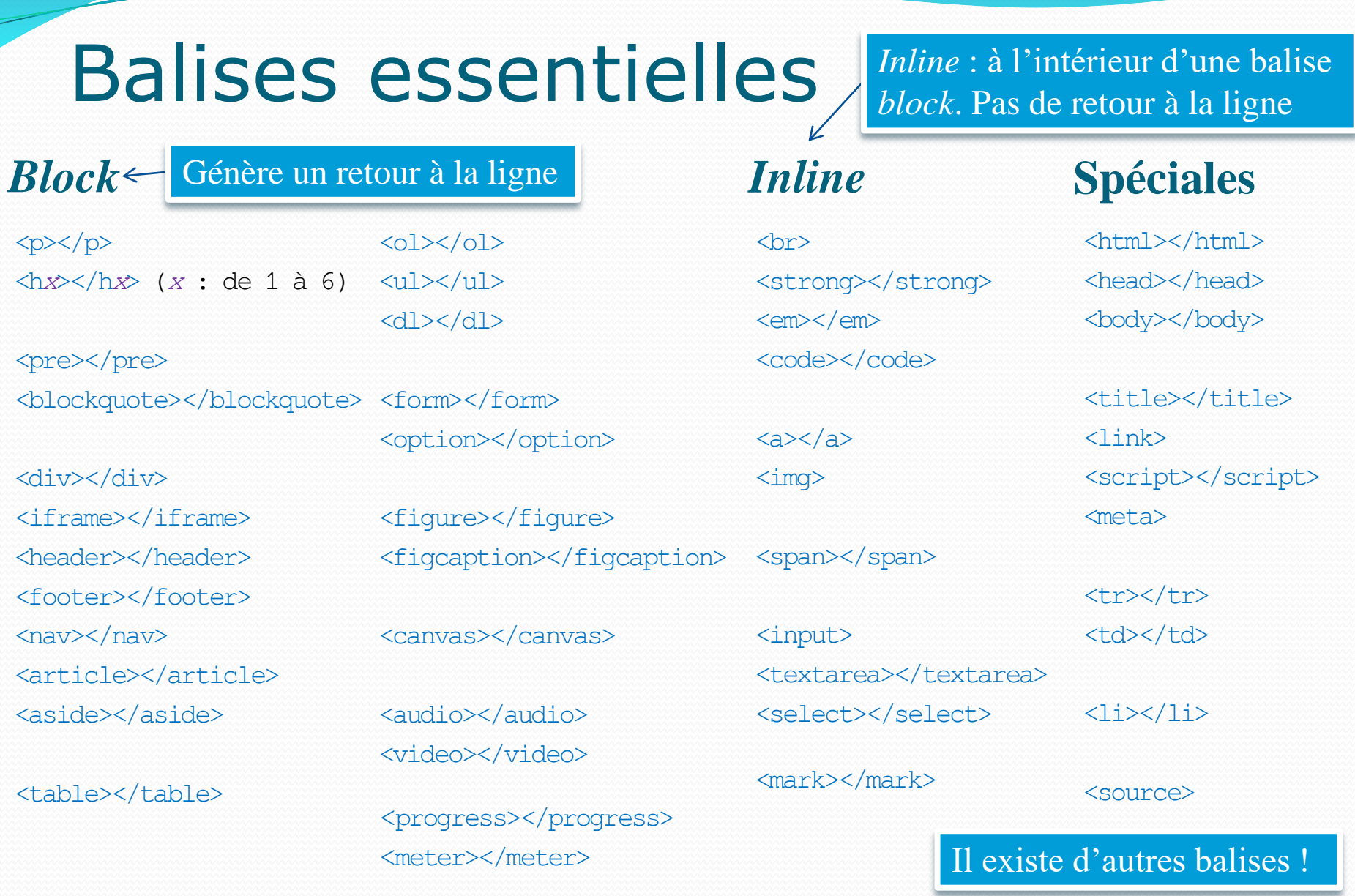

Développement d'interfaces Web Mickaël Martin Nevot

# Règles XHTML

- Utilisation d'un DTD (DOCTYPE)
- Les balises doivent être écrites en **minuscule**
- Les **balises de fin sont obligatoires**
- Les valeurs **d'attributs** sont entre guillemets et **attributs** ne comportent ni espace, ni retour chariot : <html lang="fr">
- Respecter l'**ordre d'imbrication** des balises
- Utilisation recommandée des feuilles de style **CSS**
- Plus d'informations :
	- <http://www.w3.org/TR/xhtml1>

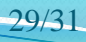

### Liens

- Documents électroniques :
	- HTML :
		- <http://www.w3.org/>
		- <http://giminik.developpez.com/xhtml/>
		- [http://www.w3.org](http://www.w3.org/TR/xhtml1)
		- [http://html5-css3.fr](http://html5-css3.fr/)
- Documents classiques :
	- Sébastien Mavromatis. *Langages de l'Internet.*
	- Antoine Cellerier. *Formation HTML/CSS.*
	- Jonathan Verrecchia. *Présentation complète de l'HTML5.*
	- Mathieu Nebra. *Apprenez à créer votre site web avec HTML5/CSS3.*
	- Mathieu Nebra. *Réalisez votre site web avec HTML5 et CSS3.*

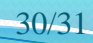

Présentation du cours > Web > HTML > CSS > Accessibilité, SEO et outils pour le Web  $V2.1.0$   $\alpha$   $\rightarrow$  V2.1.0

## Crédits

#### **Auteur**

Mickaël Martin Nevot [mmartin.nevot@gmail.com](mailto:mmartin.nevot@gmail.com) [mmartin.nevot@gmail.com](mailto:mmartin.nevot@gmail.com)

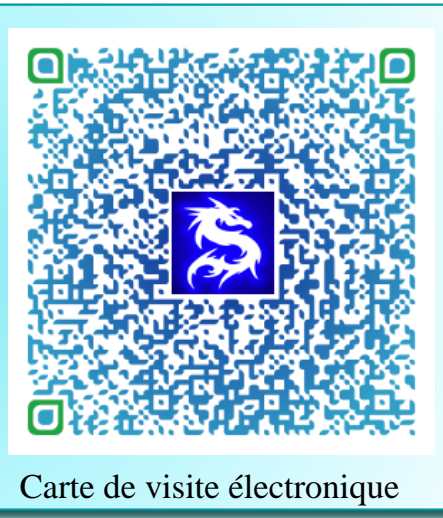

#### **Relecteurs**

- Christophe Delagarde
- Nicolas Tassara

Cours en ligne sur : [www.mickael-martin-nevot.com](http://www.mickael-martin-nevot.com/)

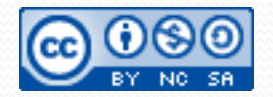

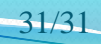